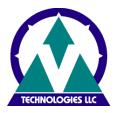

### STARSHIP TRAINING OVERVIEW

V-Technologies is committed to making your training experience pleasant and rewarding. In order to best serve you, please read the following and place a checkmark ( $\sqrt{}$ ) all applicable topics for which training is desired. If you have any questions, please email <a href="mailto:support@vtechnologies.com">support@vtechnologies.com</a> with your company name and the word training in the subject line.

**Note:** All aspects of the training will be done remotely in the customer's environment. V-Technologies will provide the means of remotely connecting to the client's machine via Bomgar unless an alternative remote software tool is provided by the customer or Reseller. The training is pretty flexible. The time can be divided up over multiple sessions as needed by the customer to target specific groups or topics.

It is required that StarShip is fully configured (ERP system, carriers, printers, electronic scales etc. ) and functional to prevent any interruptions during the training. The client's workstation(s) will require an internet connection. In addition, test Orders should be created in the ERP/Accounting system prior to the scheduled appointment time, in order to simulate <a href="the applicable">the applicable</a> scenarios selected in the "Special Shipping Topics" section.

### LIST ALL ATTENDEES:

| Company Name | Contact Name | Phone number |  |
|--------------|--------------|--------------|--|
|              |              |              |  |
|              |              |              |  |
|              |              |              |  |
|              |              |              |  |
|              |              |              |  |

Place a checkmark  $(\checkmark)$  next to the special shipping topics you would like to cover during the training.

## \*\*SPECIAL SHIPPING TOPICS

| 1.  | Shipping with or without line items                              |
|-----|------------------------------------------------------------------|
| 2.  | Single package shipments                                         |
| 3.  | Multi-package shipments                                          |
| 4.  | Print on next: Get a label as the package is handled/packed      |
| 5.  | Batch Processing of source documents (Orders, Invoices)          |
| 6.  | Order consolidation - multiple sales orders on a single shipment |
| 7.  | Address validation                                               |
| 8.  | Drop Ship/Blind shipments                                        |
| 9.  | Return shipments/Call Tags                                       |
| 10. | Future dated/deferred shipments                                  |
| 11. | Shipment Email notification                                      |
| 12. | COD shipments                                                    |
| 13. | Insured shipments: Insurance, Third party insurance              |
| 14. | Third party or Recipient billed shipments                        |
| 15. | International shipments                                          |
| 16. | UPS WorldEase                                                    |
| 17. | AES Direct processing                                            |
| 18. | Freight/LTL shipping                                             |

| 19. | EDI Snipments ( <i>True Commerce, Red Fail license required</i> )                                |
|-----|--------------------------------------------------------------------------------------------------|
| 20. | Freight Rules/charges                                                                            |
| 21. | Hazardous/Dangerous Goods shipments                                                              |
| 22. | Ship via rules/rate shop scenarios to determine "Best" shipping method                           |
| 23. | Conditional printing of documents/labels                                                         |
| 24. | Shipment or package packing list                                                                 |
| 25. | "Branded" shipping labels                                                                        |
| 26. | "Smart" labels                                                                                   |
| 27. | Shipment history/search                                                                          |
| 28. | Optimization (mappings, shortcut keys, packaging scenarios, tab order, automate field selection) |
| 29. | StarShip Dashboard ( <i>Managers or customer service Personnel</i> )                             |
| 30. | StarShip Rate Quote (Web Interface)                                                              |
| 31. | StarShip Branded email notification                                                              |
| 32. | StarShip Server Manager, Updates, Database Maintenance ( <i>IT Personnel</i> )                   |
|     |                                                                                                  |

Are there any other specifics or items not noted above that you would like to cover? Please specify below:

- 1)
- 2)
- 3)

### **GENERAL AGENDA**

- 1. Introduction
- 2. StarShip Client/\*\*Special shipping topics
- 3. StarShip Dashboard
- 4. StarShip Rate Quote
- StarShip Branded email notification
- 6. Question/Answer

# **CLIENT/SHIPPING**

- 1. Login
- 2. Review general shipping screen, buttons, menu items and controls
- 3. Shipping with a source document
- 4. Select document/Import shipment as LTL and parcel
- 5. Shipping assistant (w/ or w/o): Related orders, Item classification and packing/un-packing
- 6. Enter/complete shipment information
- 7. Navigate packages
- 8. Add/delete packages
- 9. Rate shop, scenarios/carrier switch rules, quotes tab, charges
- 10. Saving shipment as draft
- 11. Finalize/Process parcel and LTL shipment
- 12. Print parcel shipping labels, Bill of Lading, Shipment Packing list and LTL Pallet/Package labels
- $13.\;\;$  Verify write-back information to the ERP source document: Sales Order or Invoice
- 14. Shipment/package search
- 15. Editing an existing shipment/re-printing labels and documentation
- 16. Voiding/Deleting a shipment/Update shipment status
- 17. Tracking/Update shipment status
- 18. Shipping without source document (Customer list and address book)
- 19. End of day close
  - a. Closing procedure
  - b. Printouts: Shipping report, UPS Summary Label, FedEx Ground Manifest

### **STARSHIP DASHBOARD**

- 1. Overview
- 1. Login

- 2. Widgets
- 3. Sorting/filtering
- 4. Defining Workspaces/templates
- 5. Reports
- 6. Tracking7. Search

# **STARSHIP RATE QUOTE**

- 1. Overview
- 2. Login
- 3. User interface
- 4. Setting up a quote
- 5. Additional options/settings

## STARSHIP BRANDED EMAIL NOTIFICATION

- 1. Overview
- 2. Template Designer
- 3. Email viewer
- 4. StarShip Client email preview

## **IT TRAINING**

- 1. Components review (Client, Server, Database, Web Server)
- 2. StarShip Server Manager review of functions/database tasks
- 3. Running updates

# **Acceptance and authorization**

If the foregoing is in accordance with your understanding please sign and return this document via fax to 866-478-4922 or via email to <a href="mailto:support@vtechnologies.com">support@vtechnologies.com</a>.

IN WITNESS WHEREOF, the parties hereto each acting with proper authority have executed this Statement of Work, under seal.

|              | Andre O. Thomas             |
|--------------|-----------------------------|
| Full name    | Full name                   |
|              | Application Support Manager |
| Company Name | Title                       |
|              |                             |
| Signature    | Signature                   |
| Date         | Date                        |